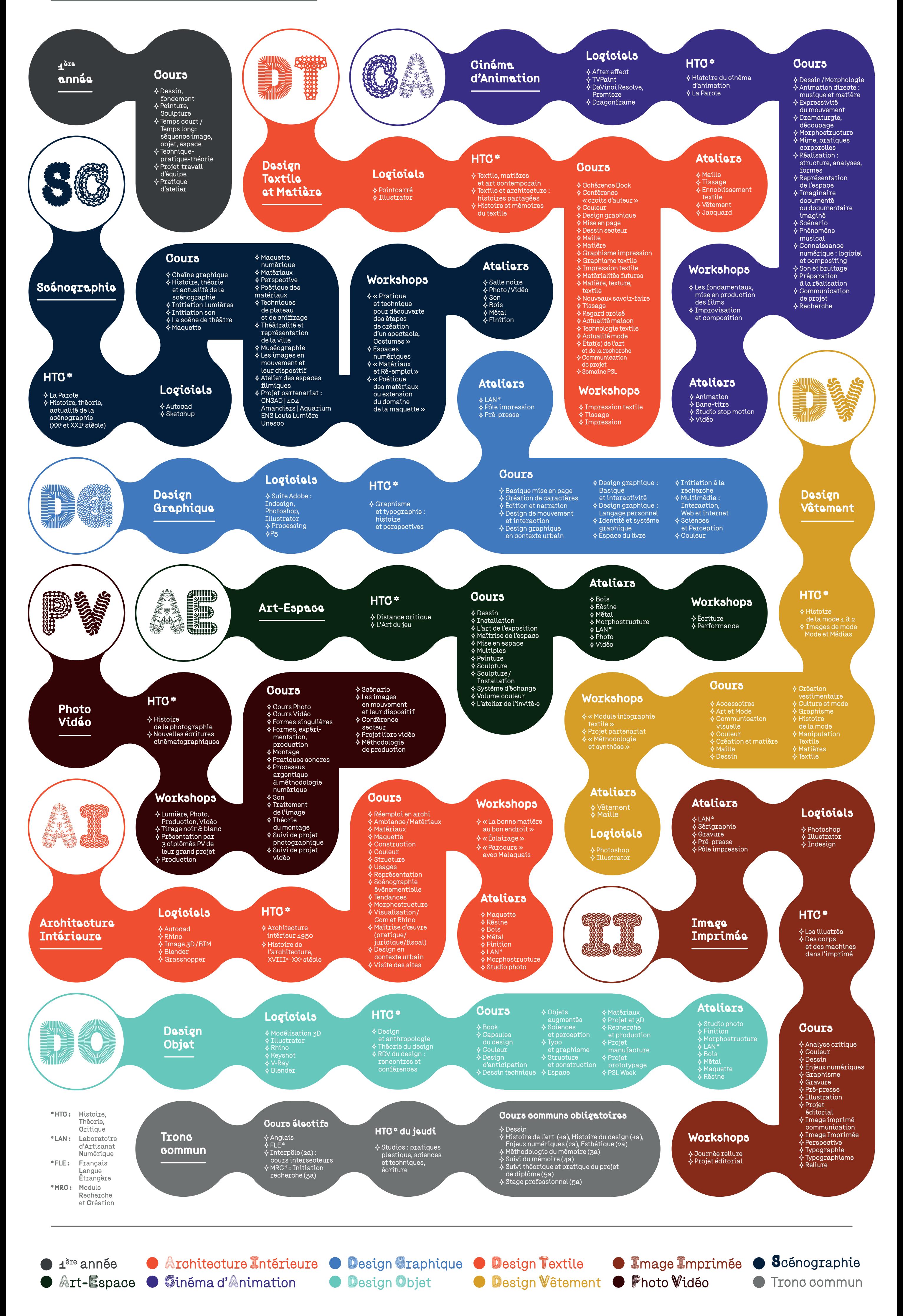

## Les Enseignements